# **Backlog Courrier - Anomalie #17172**

## **Migration des clauses de bannettes**

25/05/2021 16:39 - Quentin RIBAC

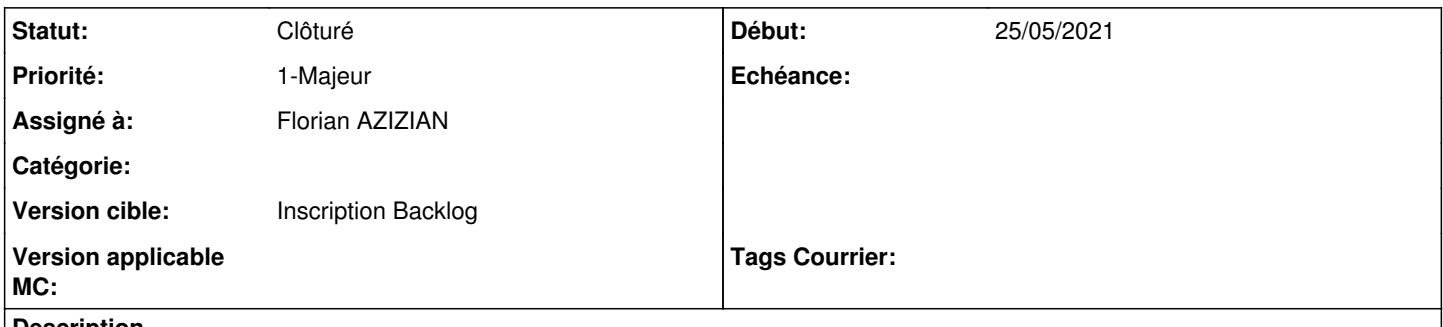

#### **Description**

Les scripts de migration de mettent pas à jour les clauses de bannette, notamment @user/@user\_id dans les cas où les champs de la base change de format d'identifiant (textuel -> numérique) et où il n'y a pas d'ambiguïté.

### **Historique**

## **#1 - 25/05/2021 16:53 - Quentin RIBAC**

*- Priorité changé de 2-Sérieux à 1-Majeur*

## **#2 - 25/05/2021 17:41 - Emmanuel DILLARD**

*- Statut changé de A qualifier à R&D - A étudier*

*- Assigné à changé de EDI PO à Florian AZIZIAN*

## **#3 - 27/05/2021 16:48 - Florian AZIZIAN**

*- Statut changé de R&D - A étudier à Complément d'Informations*

*- Assigné à changé de Florian AZIZIAN à Quentin RIBAC*

Quelles sont les clauses dans lesquelles @user n'a pas été remplacés ?

Pour information, dans les scripts de migration, on fait le remplacement comme ceci :

### **20.03**

```
UPDATE baskets SET basket_clause = REGEXP_REPLACE(basket_clause, 'typist(\s*)=(\s*)@user', 'typist = @user
_id', 'gmi');
   UPDATE security SET where_clause = REGEXP_REPLACE(where_clause, 'typist(\s*)=(\s*)@user', 'typist = @user_
id', 'gmi');
```
## **20.10**

```
    UPDATE baskets SET basket_clause = REGEXP_REPLACE(basket_clause, 'dest_user(\s*)=(\s*)@user', 'dest_user =
 @user_id', 'gmi');
       UPDATE baskets SET basket_clause = REGEXP_REPLACE(basket_clause, 'dest_user(\s*)=(\s*)''', 'dest_user is n
ull', 'gmi');
       UPDATE baskets SET basket_clause = REGEXP_REPLACE(basket_clause, 'dest_user(\s*)=(\s*)""', 'dest_user is n
ull', 'gmi');
   UPDATE security SET where_clause = REGEXP_REPLACE(where_clause, 'dest_user(\s*)=(\s*)@user', 'dest_user =
@user_id', 'gmi');
   UPDATE baskets SET basket clause = REGEXP_REPLACE(basket clause, 'from res mark as read WHERE user id(\s*)
= (\s*)@user', 'from res_mark_as_read WHERE user_id = @user_id', 'gmi');
   UPDATE baskets SET basket_clause = REGEXP_REPLACE(basket_clause, 'item_id(\s*)=(\s*)@user ', 'item_id = @u
ser_id ', 'gmi');
       UPDATE baskets SET basket_clause = REGEXP_REPLACE(basket_clause, 'item_id(\s*)in(\s*)\(@my_entities\)', 'i
tem_id in (@my_entities_id)', 'gmi');
     UPDATE baskets SET basket_clause = REGEXP_REPLACE(basket_clause, 'item_id(\s*)in(\s*)\(@my_primary_entity\
```
)', 'item\_id in (@my\_primary\_entity\_id)', 'gmi');

 UPDATE baskets SET basket\_clause = REGEXP\_REPLACE(basket\_clause, '\(res\_id,(\s\*)@user\)', '(res\_id, @user\_ id)', 'gmi');

UPDATE security SET where\_clause = REGEXP\_REPLACE(where\_clause, 'item\_id(\s\*)=(\s\*)@user ', 'item\_id = @us er id ', 'gmi');

 UPDATE baskets SET basket\_clause = REGEXP\_REPLACE(basket\_clause, 'item\_id(\s\*)in(\s\*)\(@subentities\[@my\_p rimary\_entity\]\)', 'item\_id in (@subentities\_id[@my\_primary\_entity\_id])', 'gmi');

 UPDATE baskets SET basket\_clause = REGEXP\_REPLACE(basket\_clause, 'item\_id(\s\*)in(\s\*)\(@subentities\[@my\_e ntities\]\)', 'item\_id in (@subentities\_id[@my\_entities\_id])', 'gmi');

#### **#4 - 27/05/2021 17:57 - Quentin RIBAC**

*- Assigné à changé de Quentin RIBAC à Florian AZIZIAN*

D'accord merci pour l'information.

Après observation, le problème chez le client venait de ce qu'il utilisait un identifiant d'un utilisateur précis en dur dans une clause de bannette.

Ce ticket peut être mis en résolu.

## **#5 - 28/05/2021 09:56 - Florian AZIZIAN**

*- Statut changé de Complément d'Informations à Clôturé*

### **#6 - 09/06/2021 11:33 - Emmanuel DILLARD**

- *Projet changé de Backlog à Backlog Courrier*
- *Version cible changé de Inscription Backlog Courrier à Inscription Backlog*